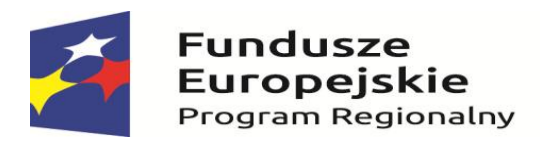

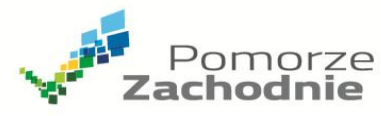

Unia Europejska Europejskie Fundusze Strukturalne i Inwestycyjne

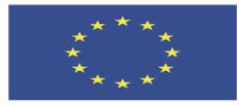

REJESTR ZMIAN DO:

**Regulaminu naboru projektów w ramach Regionalnego Programu Operacyjnego Województwa Zachodniopomorskiego 2014–2020, Oś Priorytetowa 1 Gospodarka, Innowacje, Nowoczesne Technologie**

**Działanie 1.11 Tworzenie i rozbudowa infrastruktury na rzecz rozwoju gospodarczego w ramach Strategii ZIT dla Szczecińskiego Obszaru Metropolitalnego**

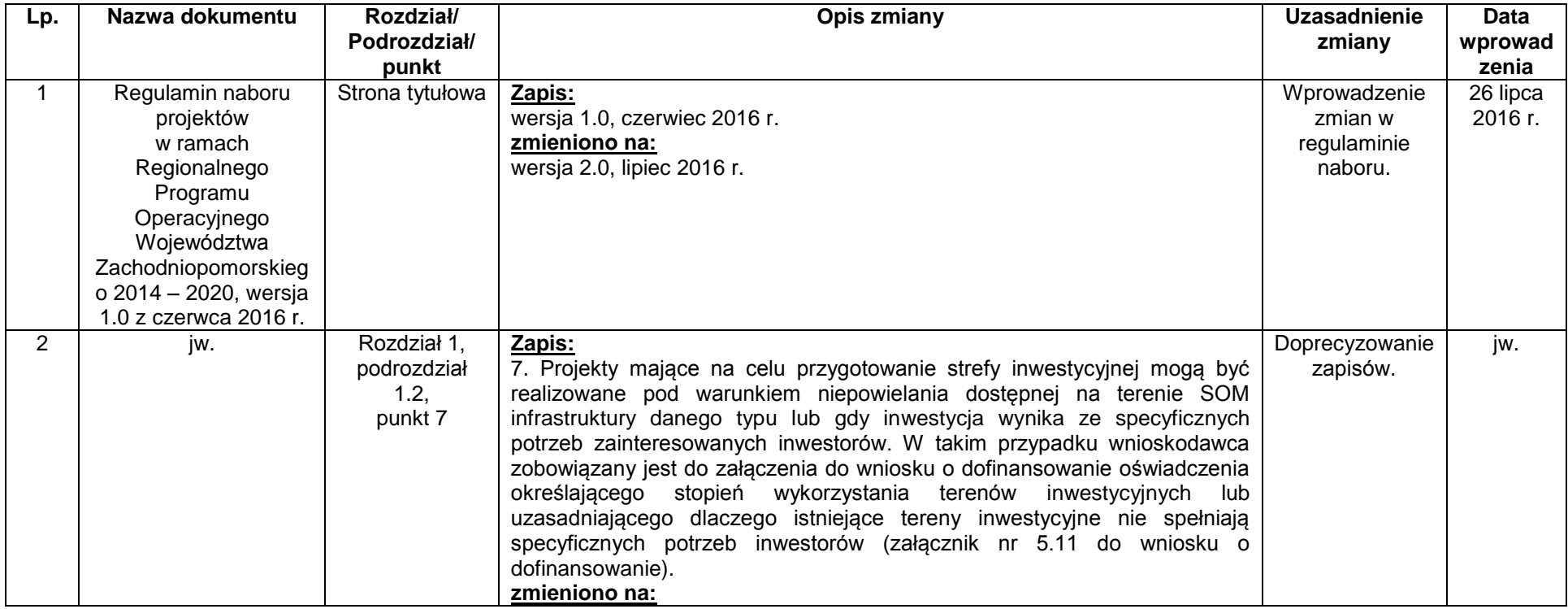

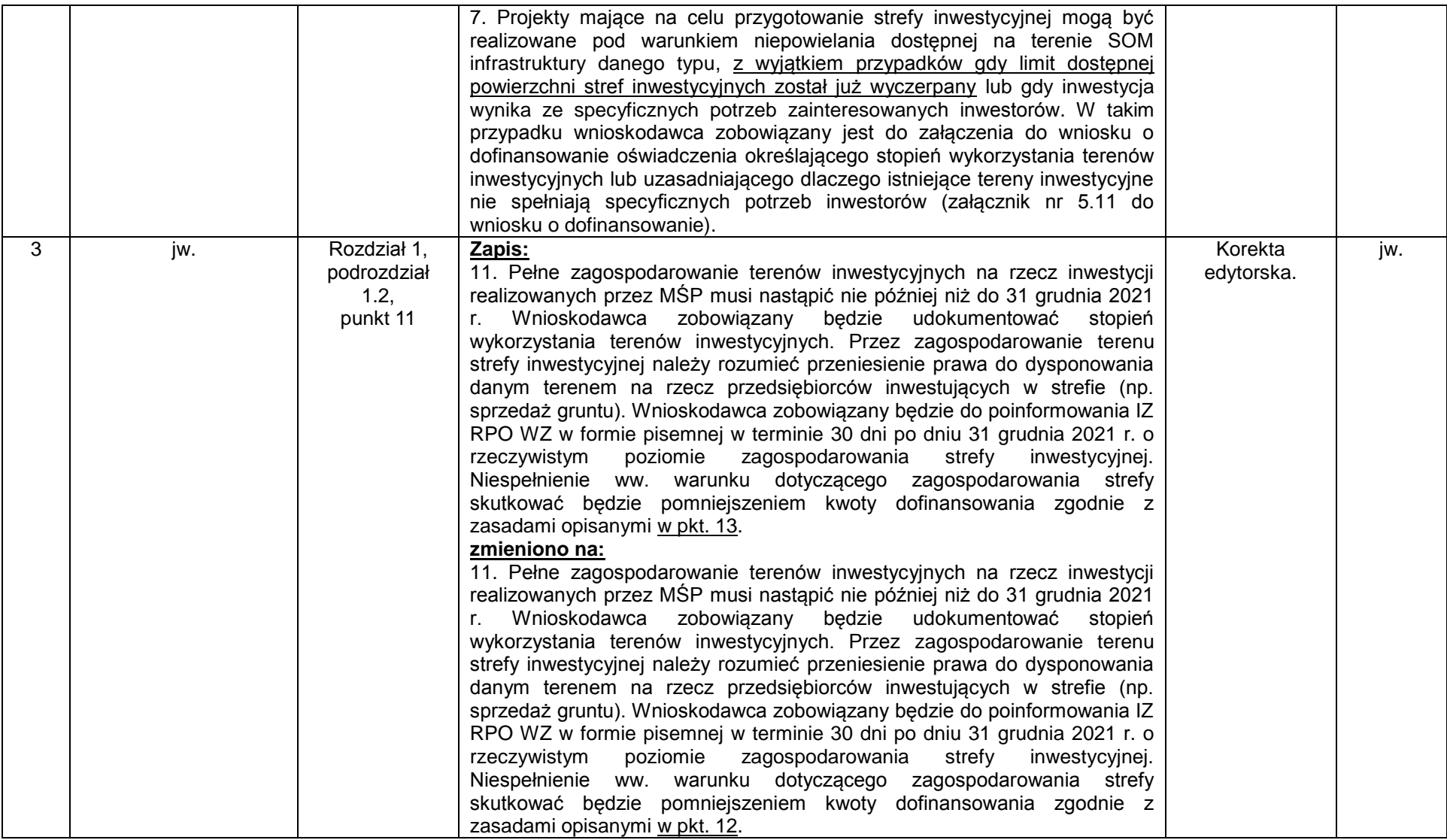

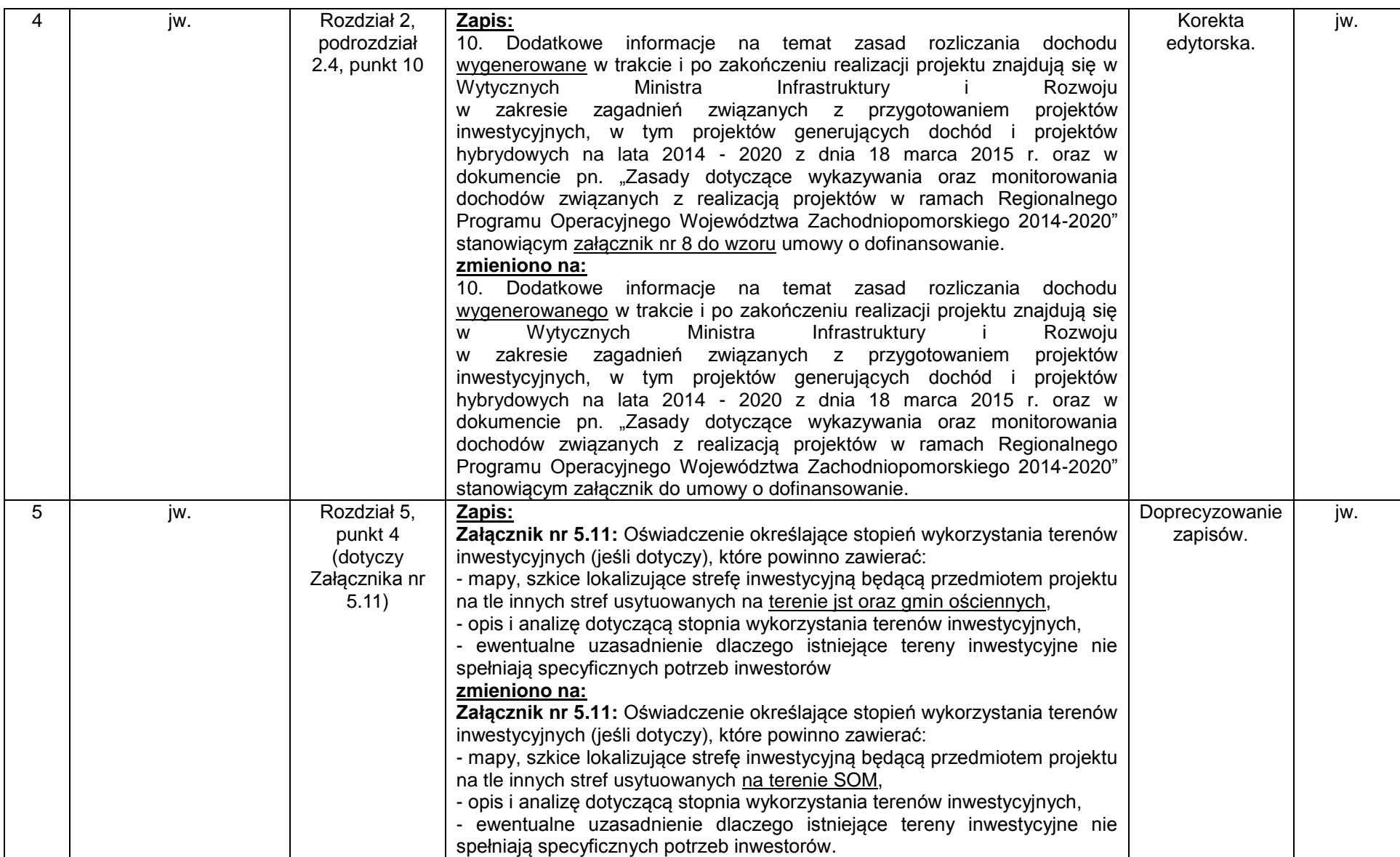

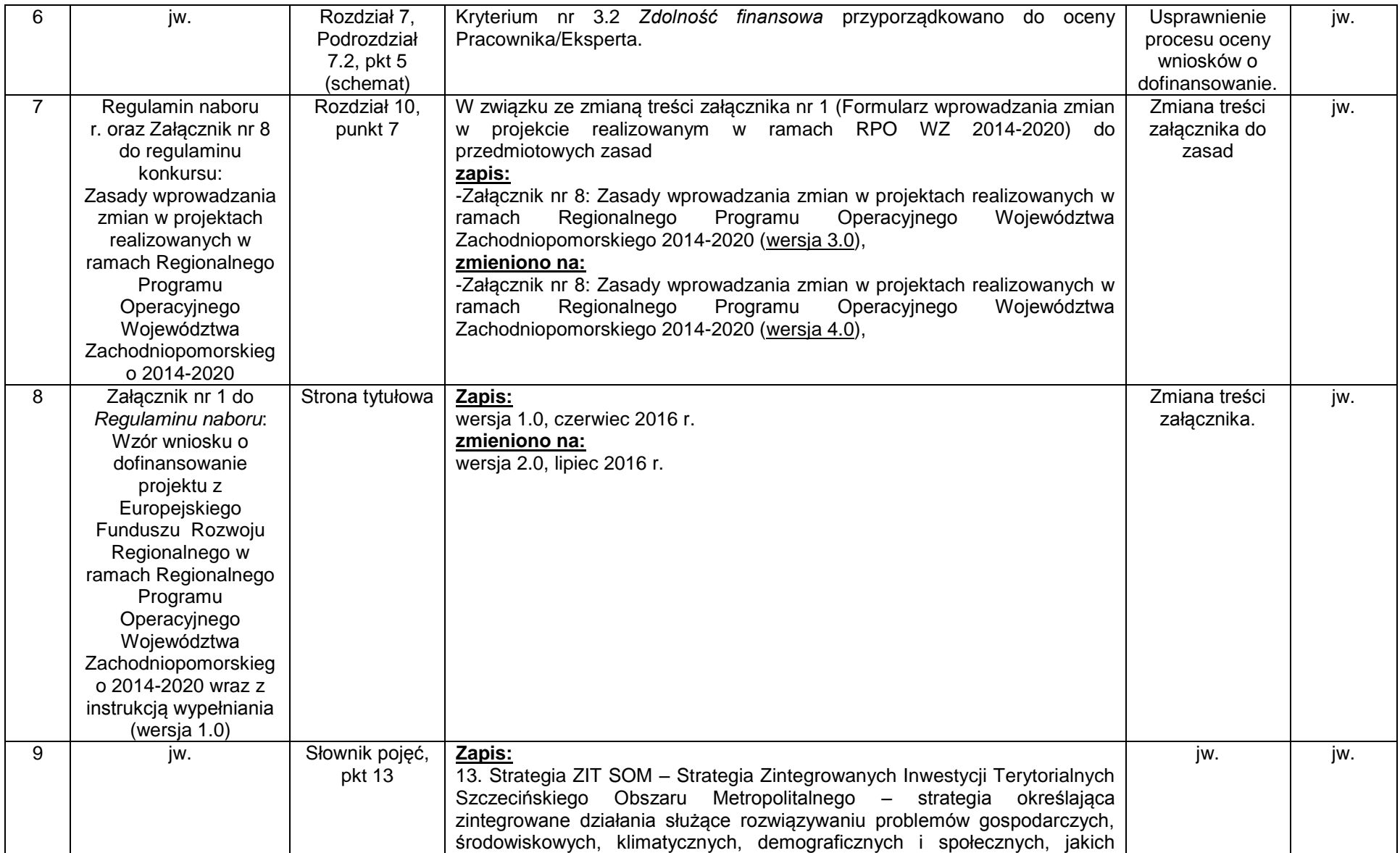

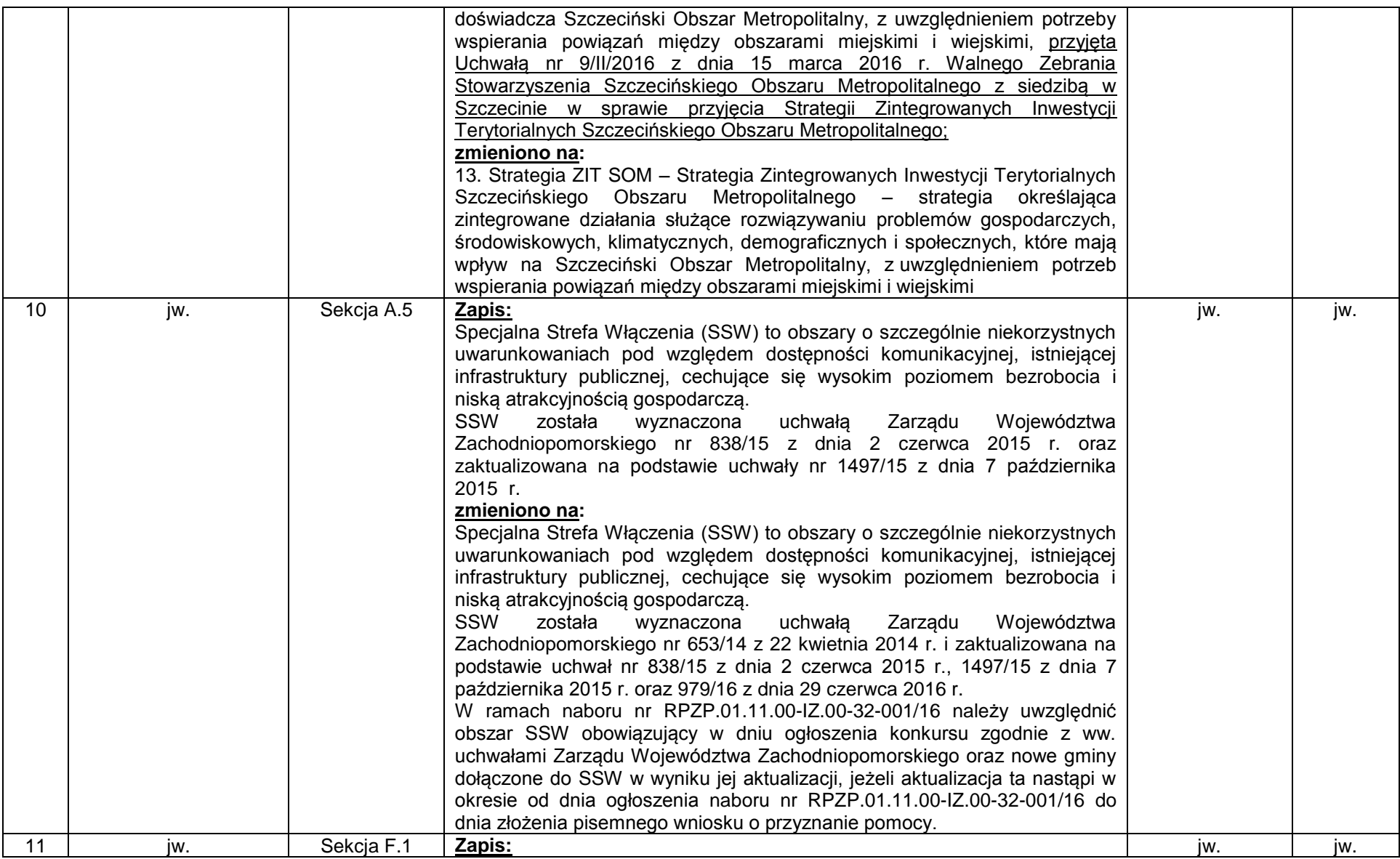

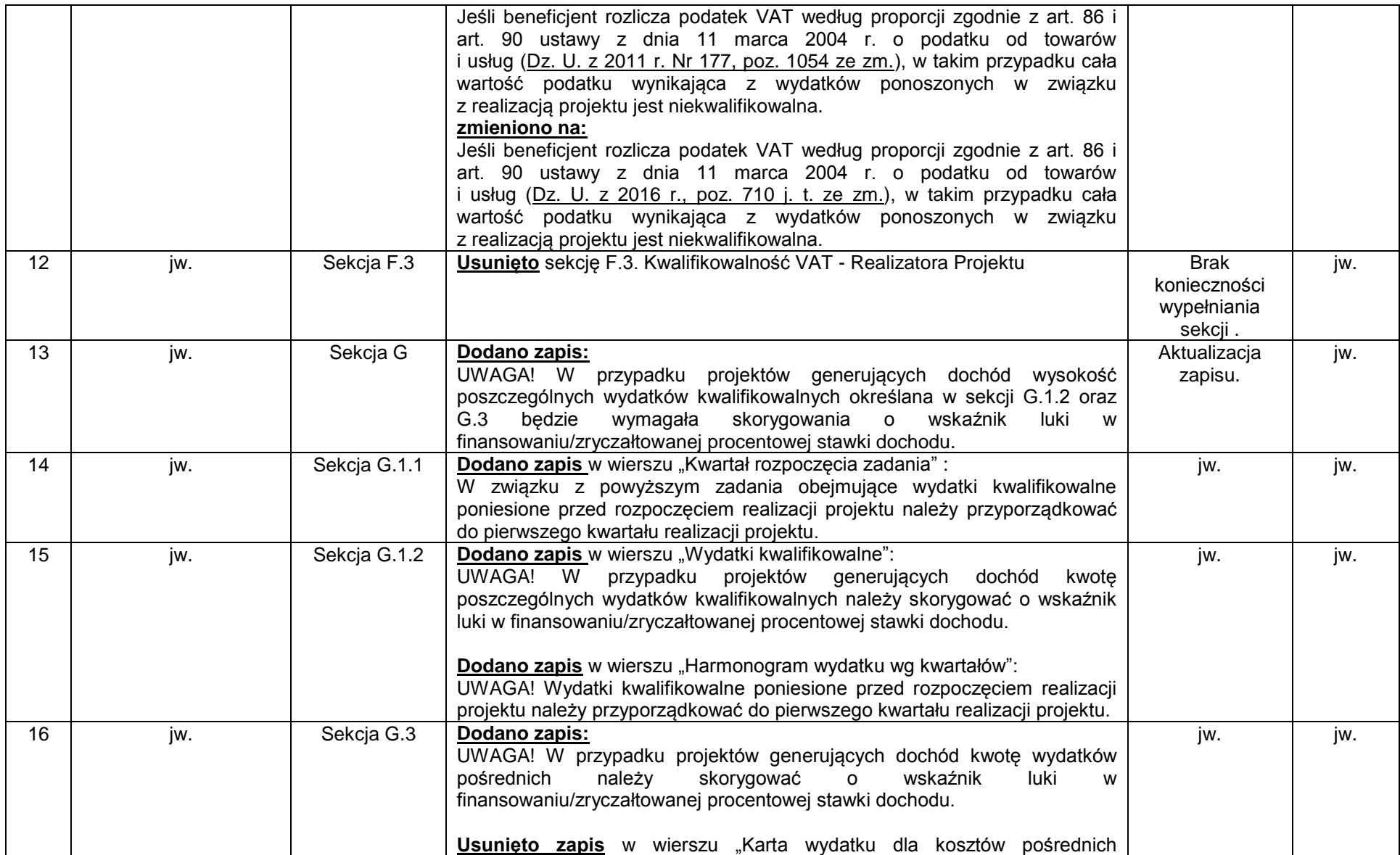

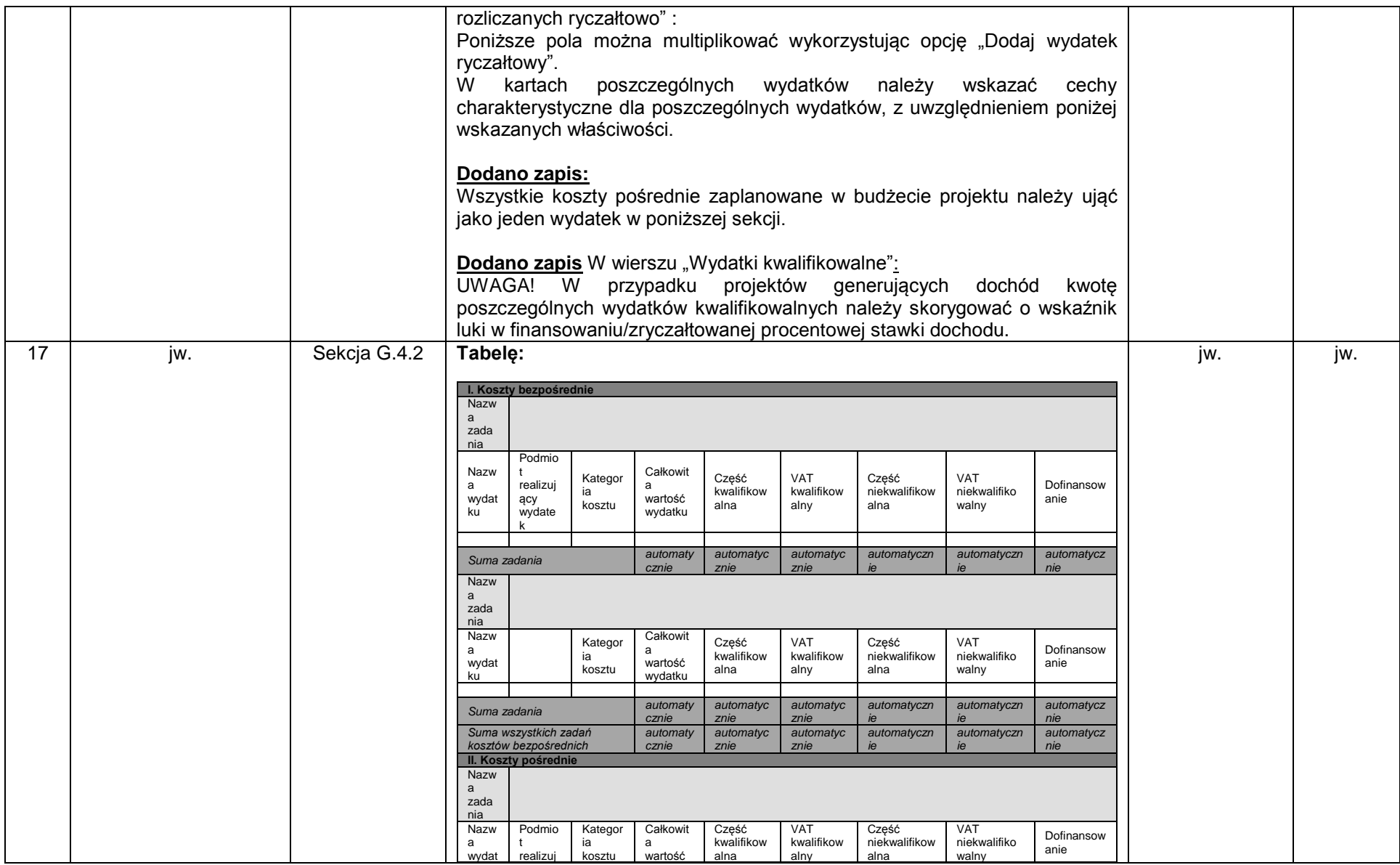

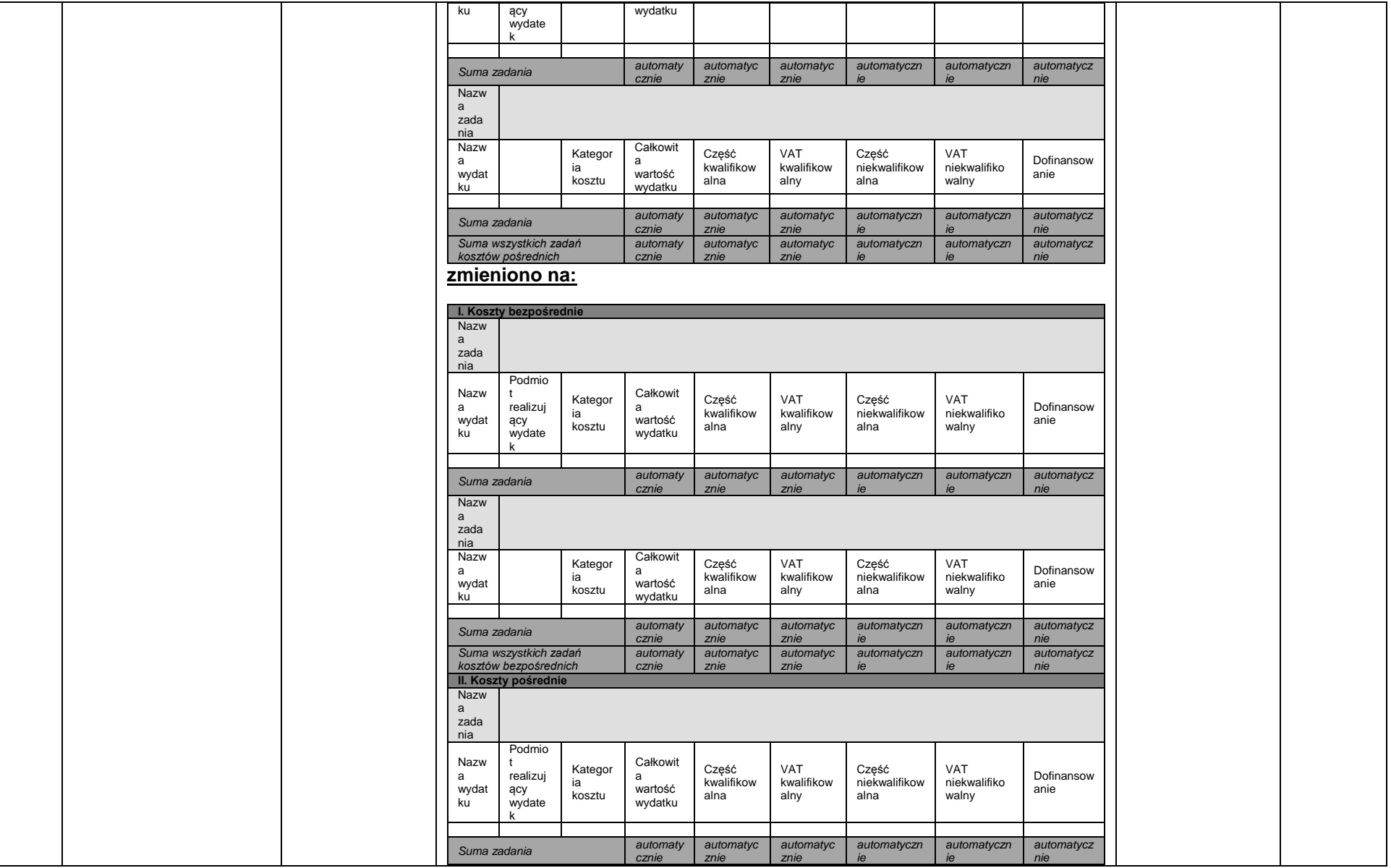

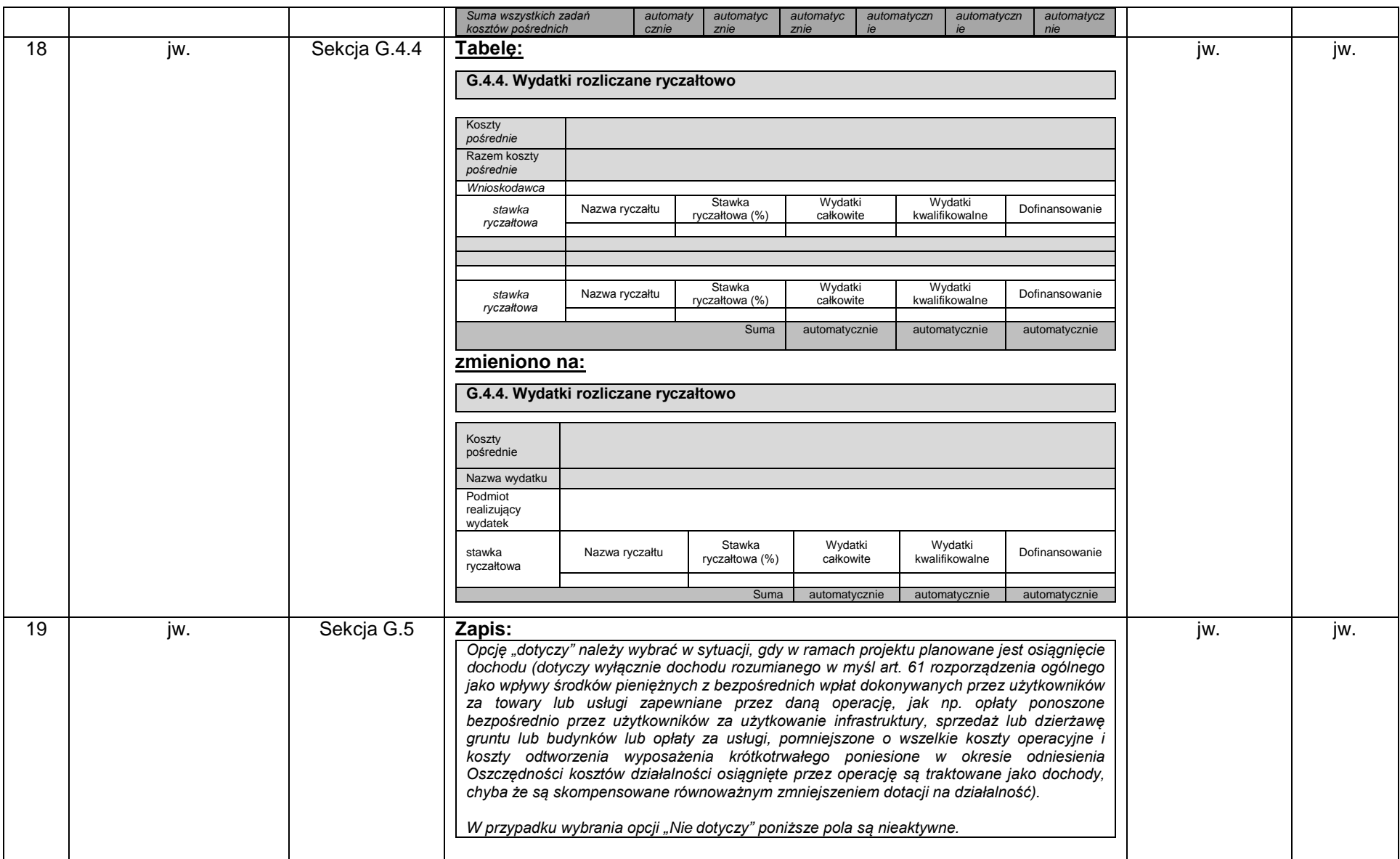

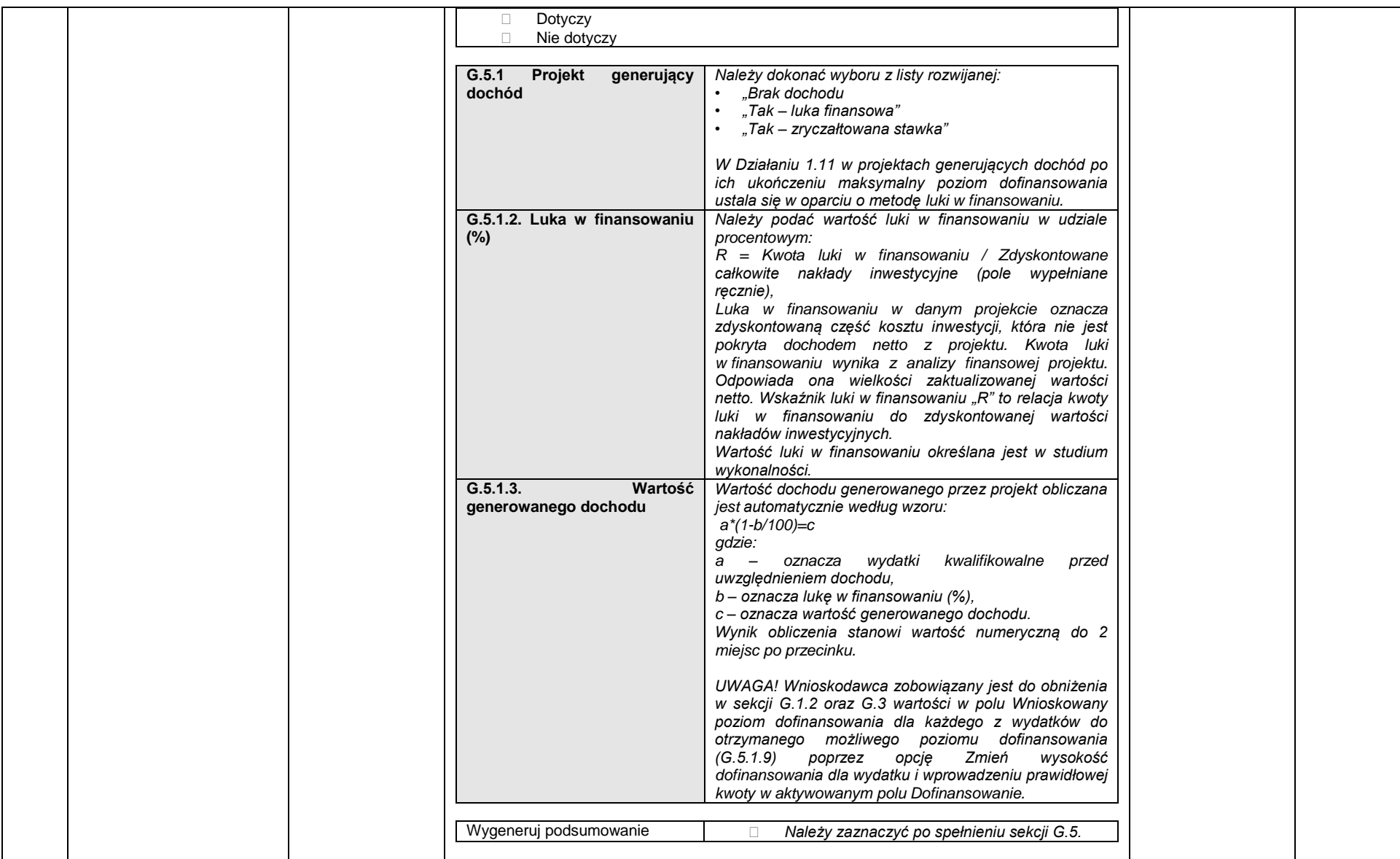

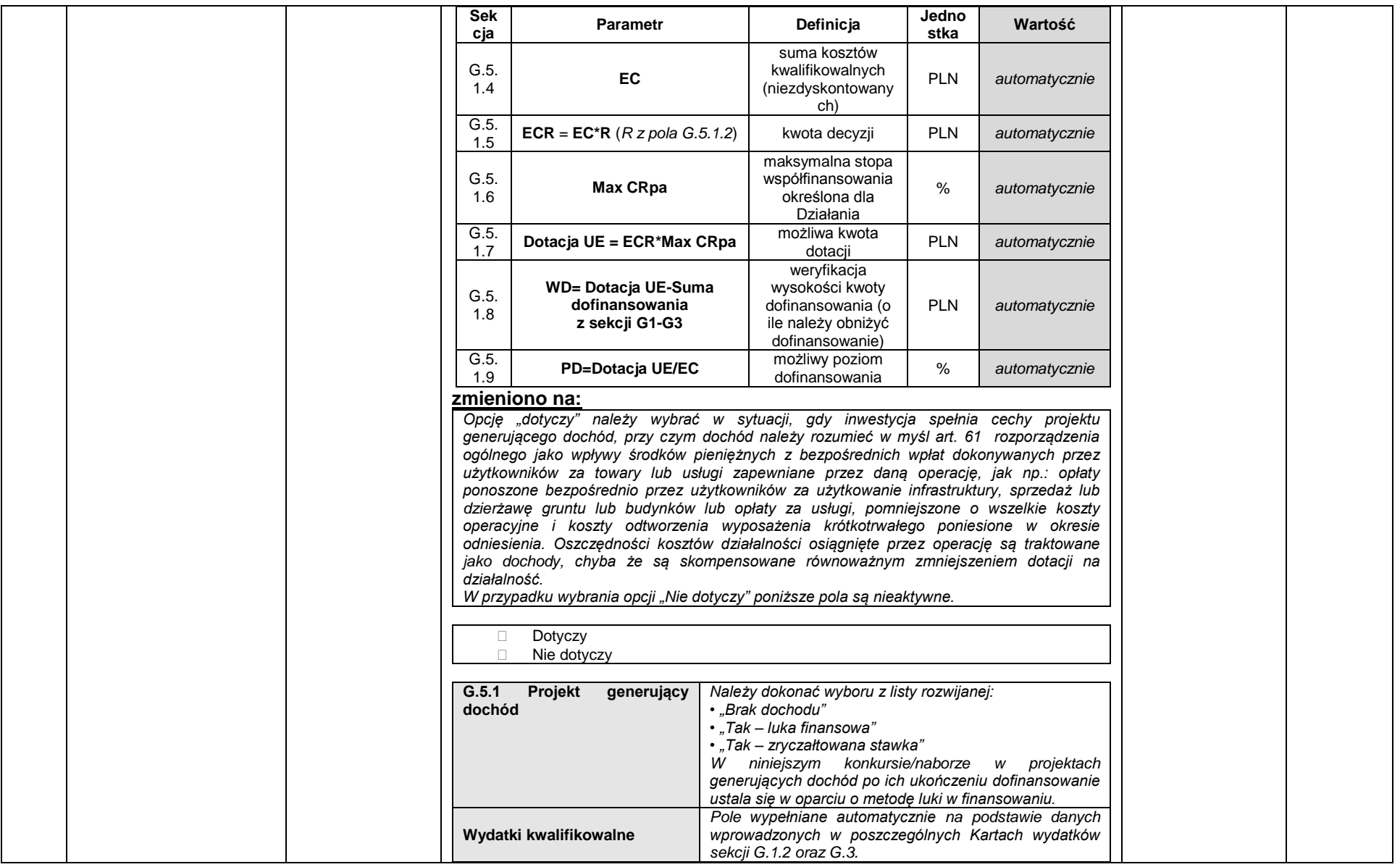

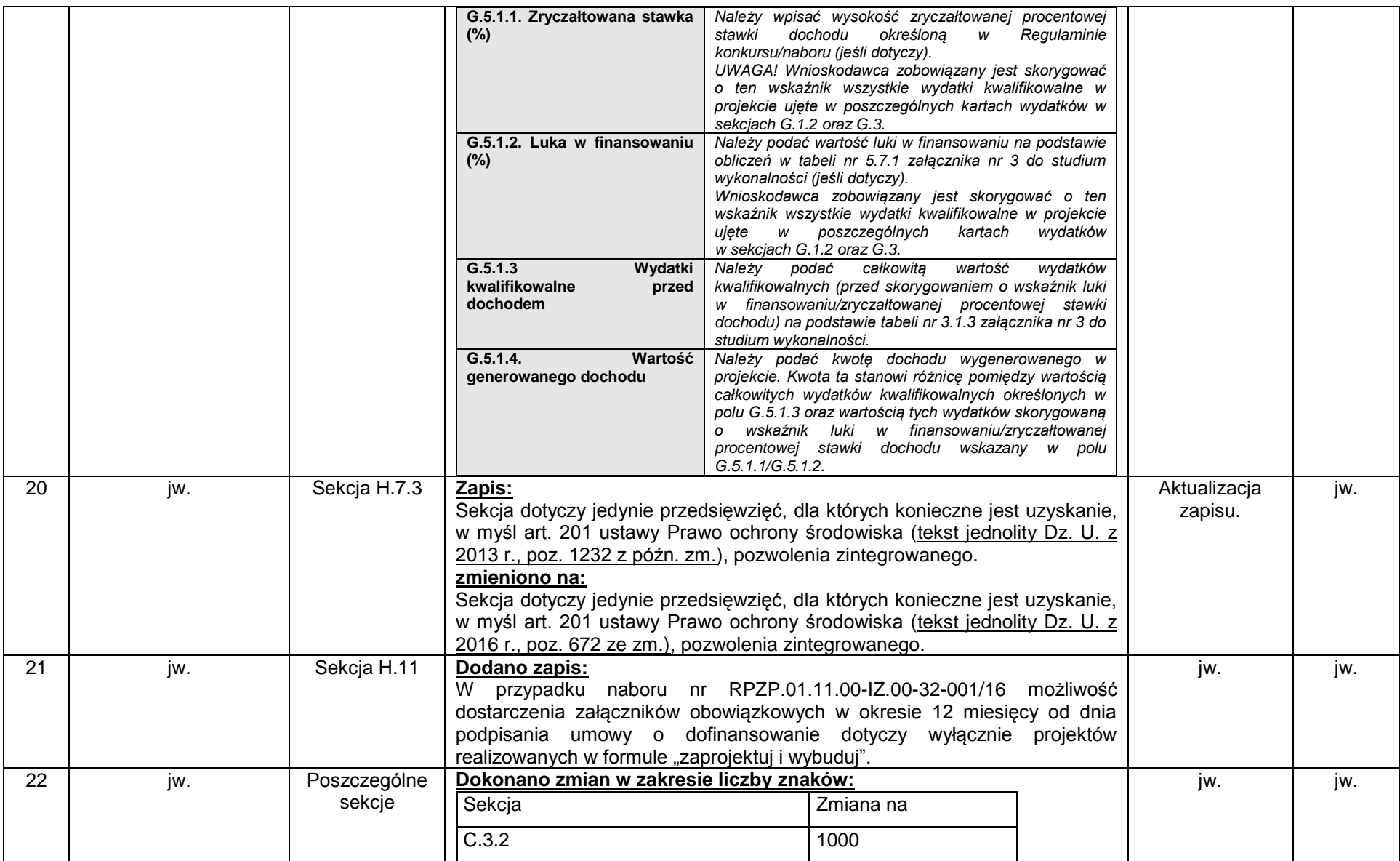

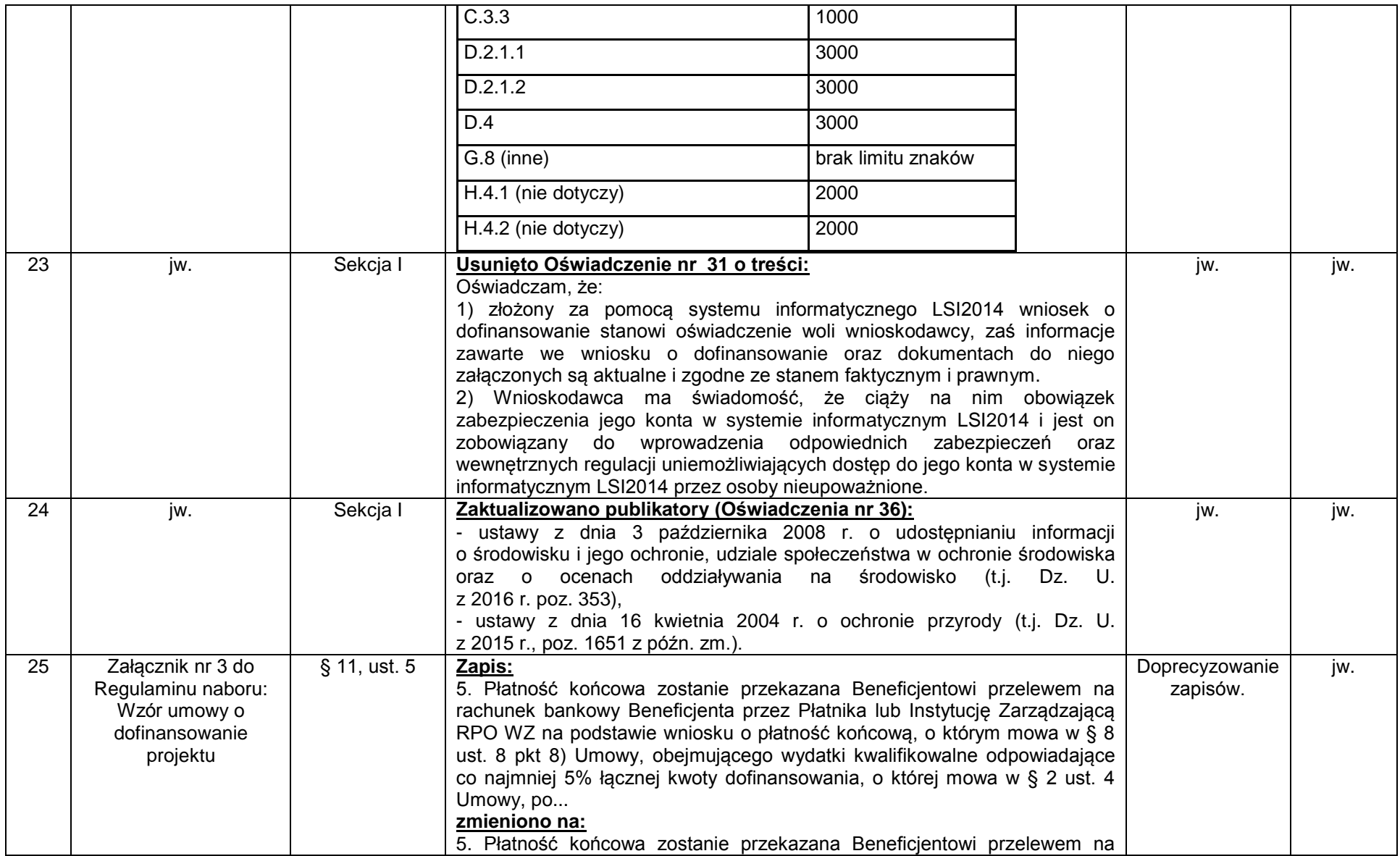

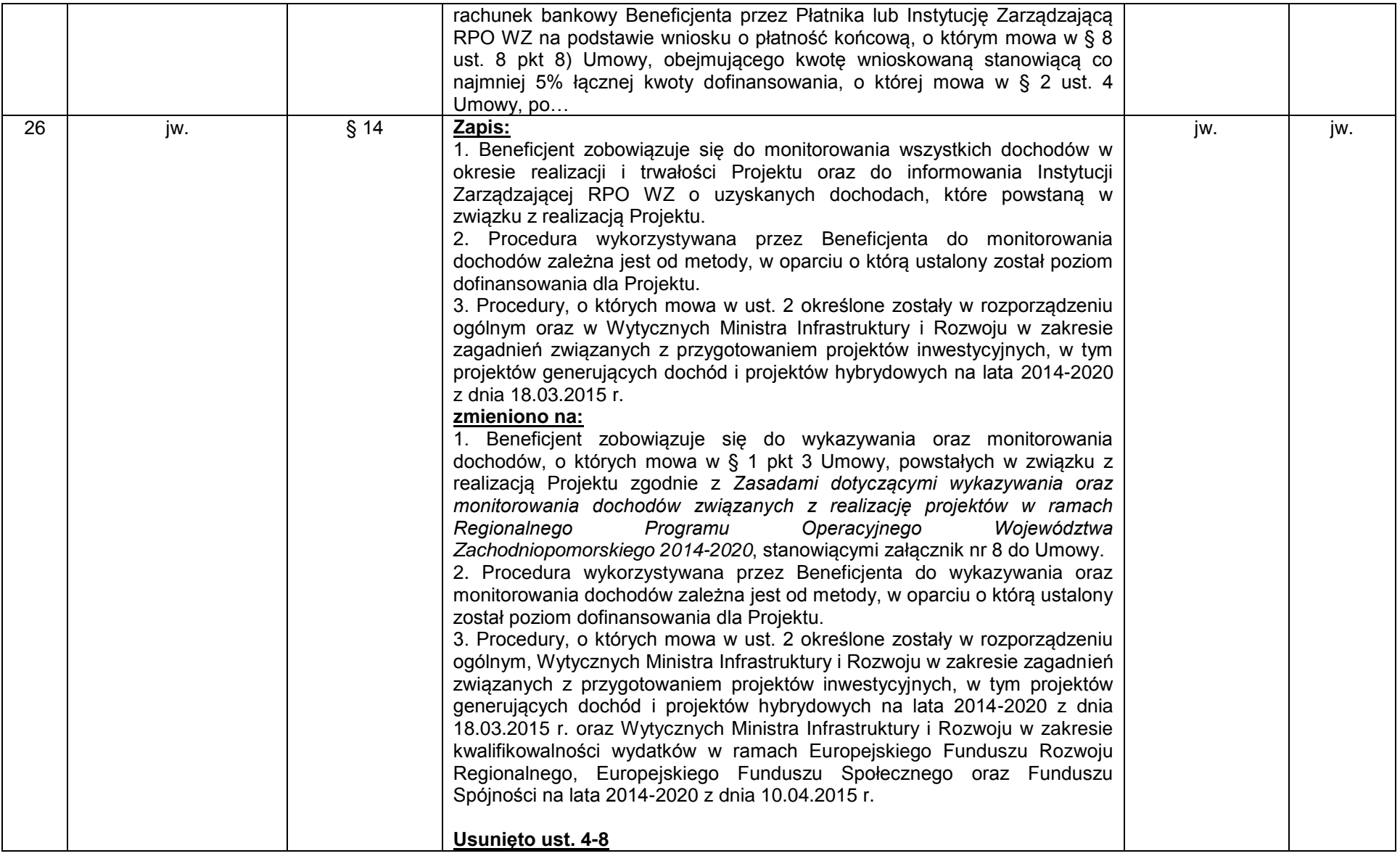

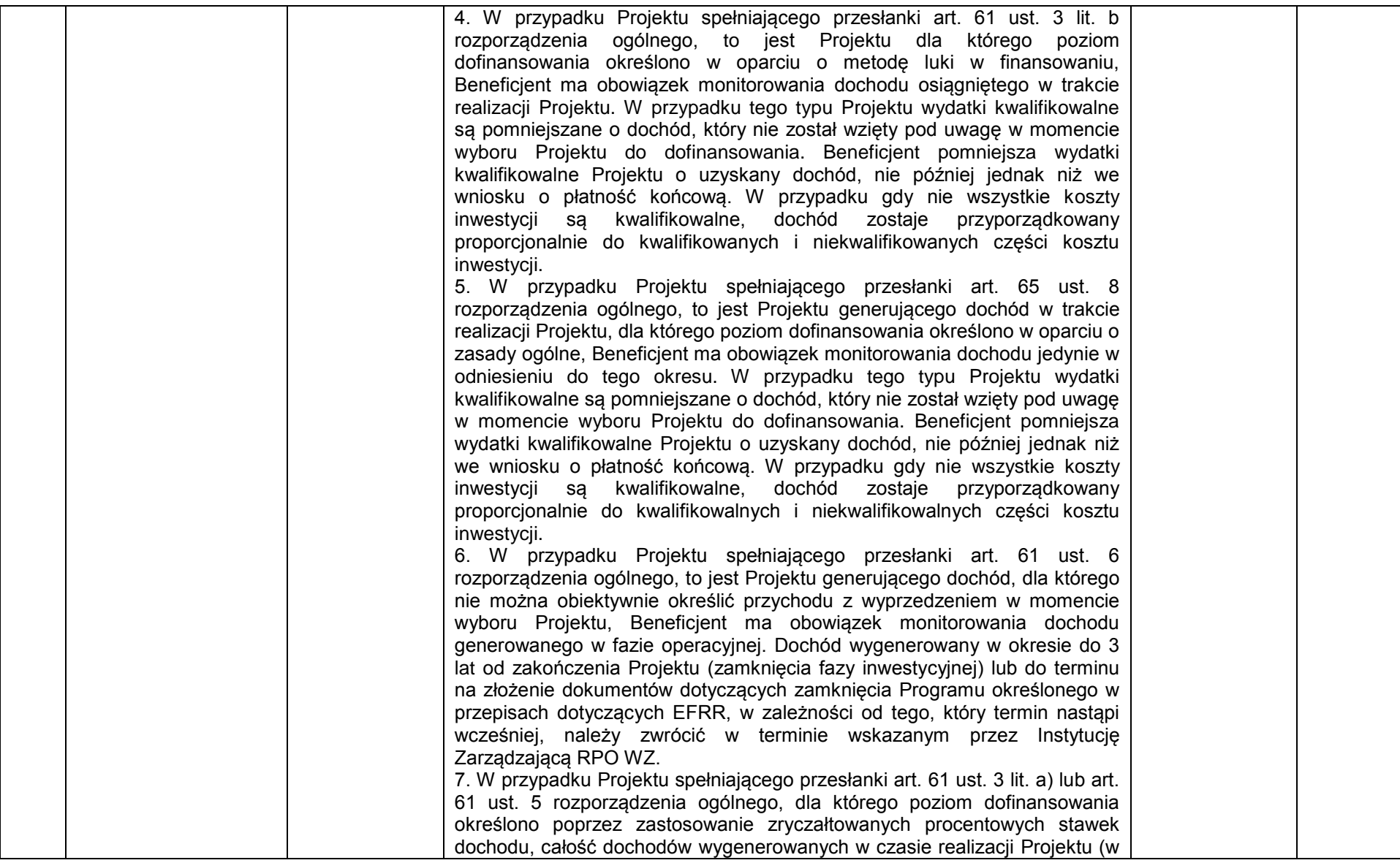

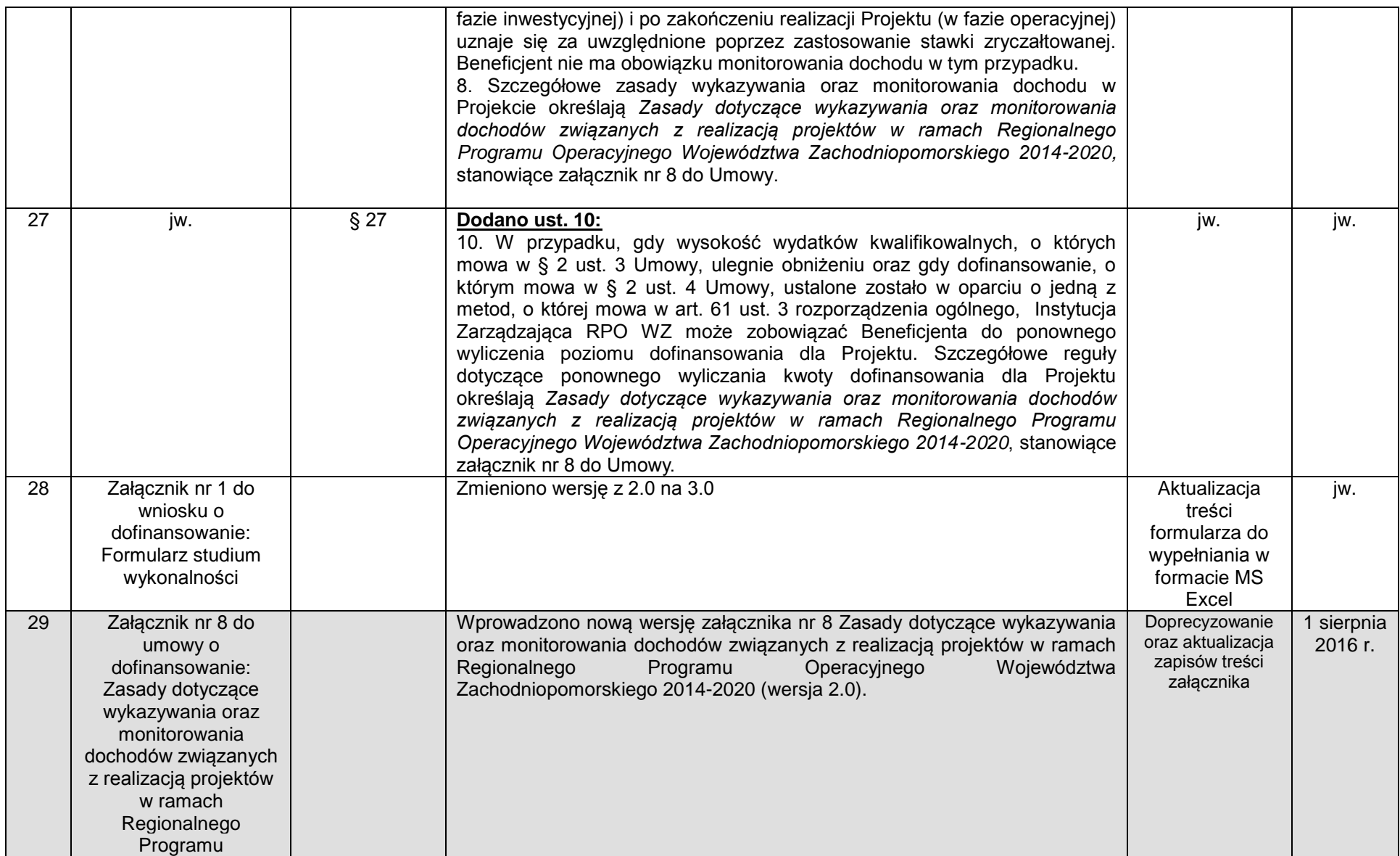

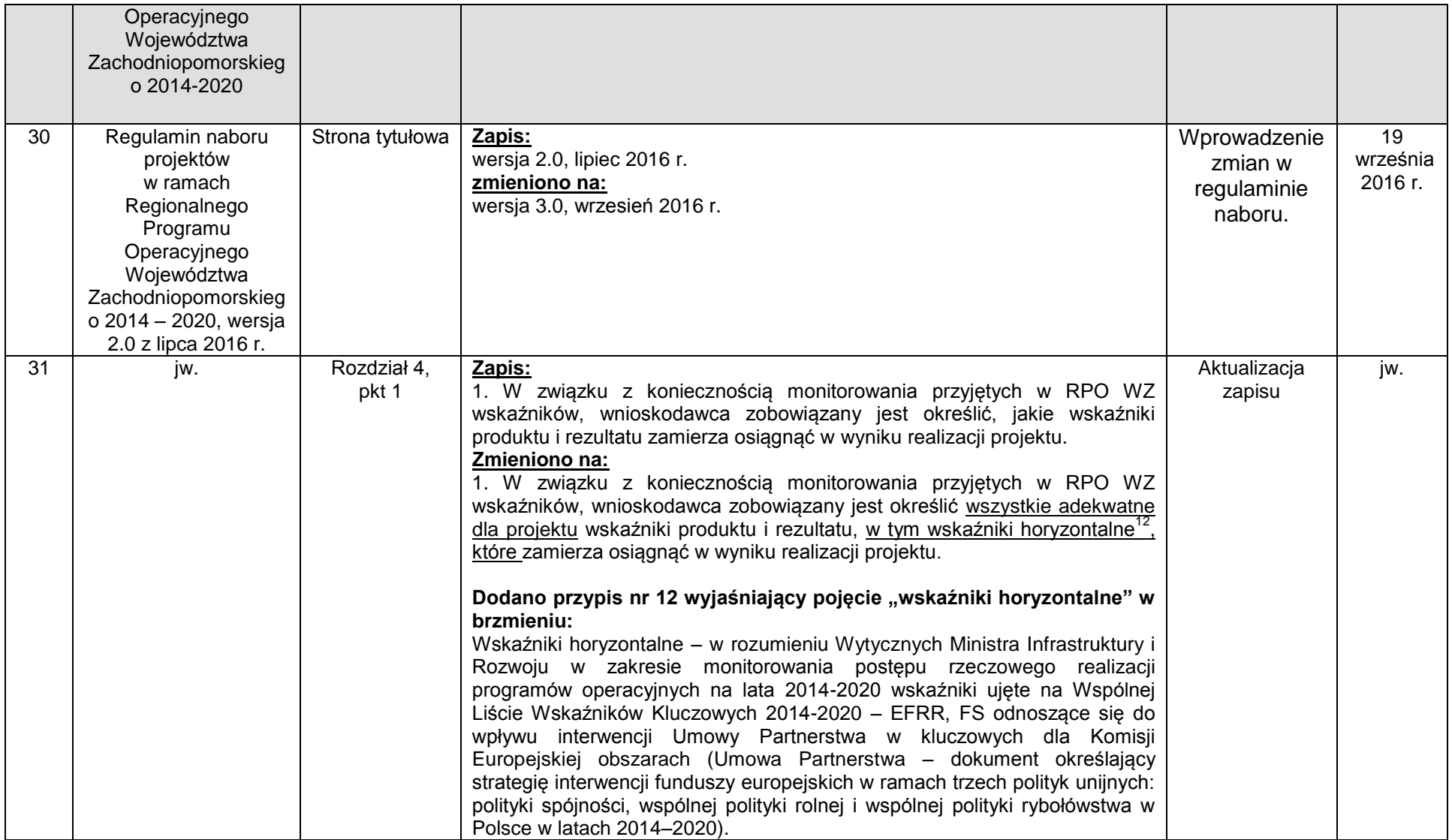

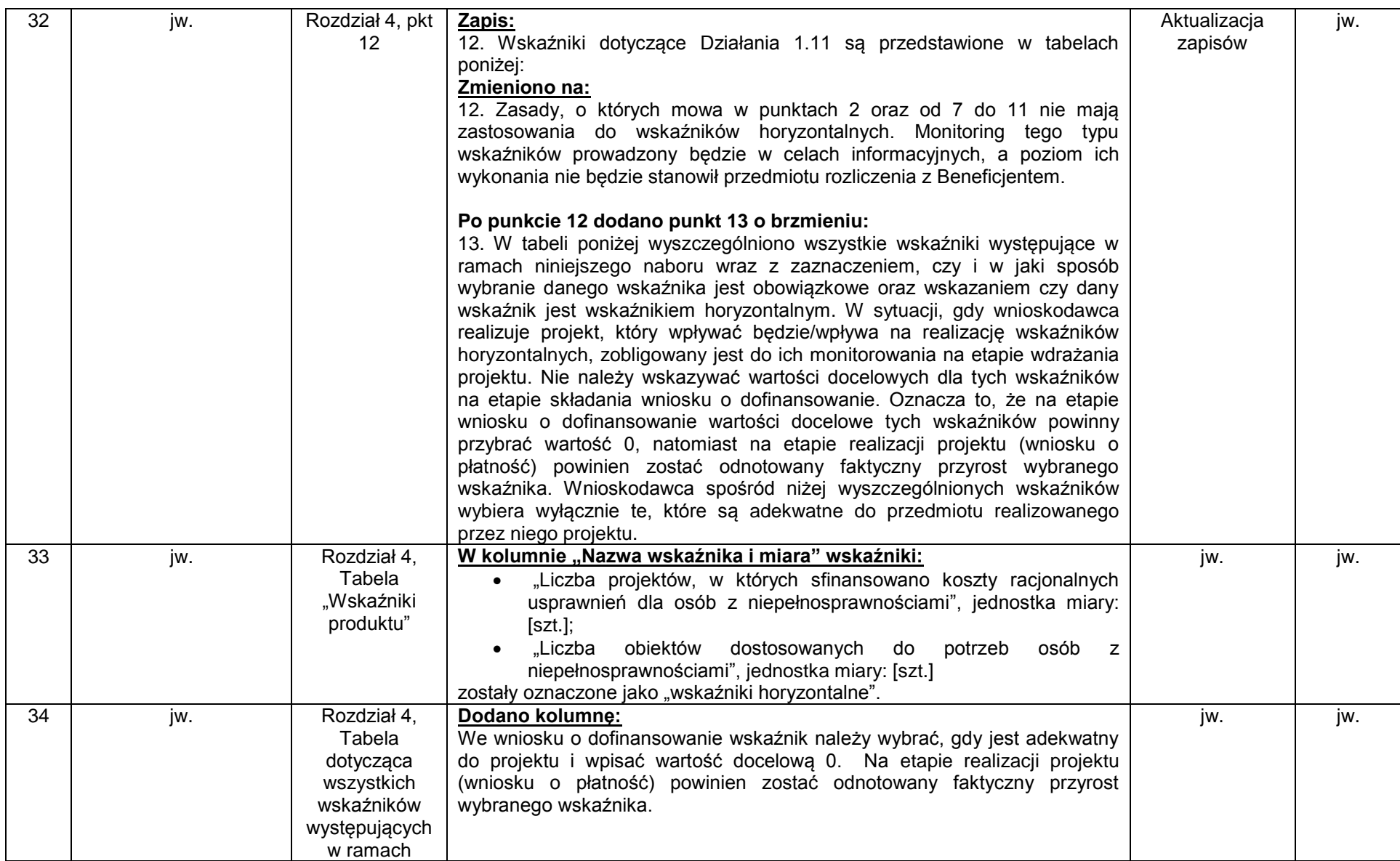

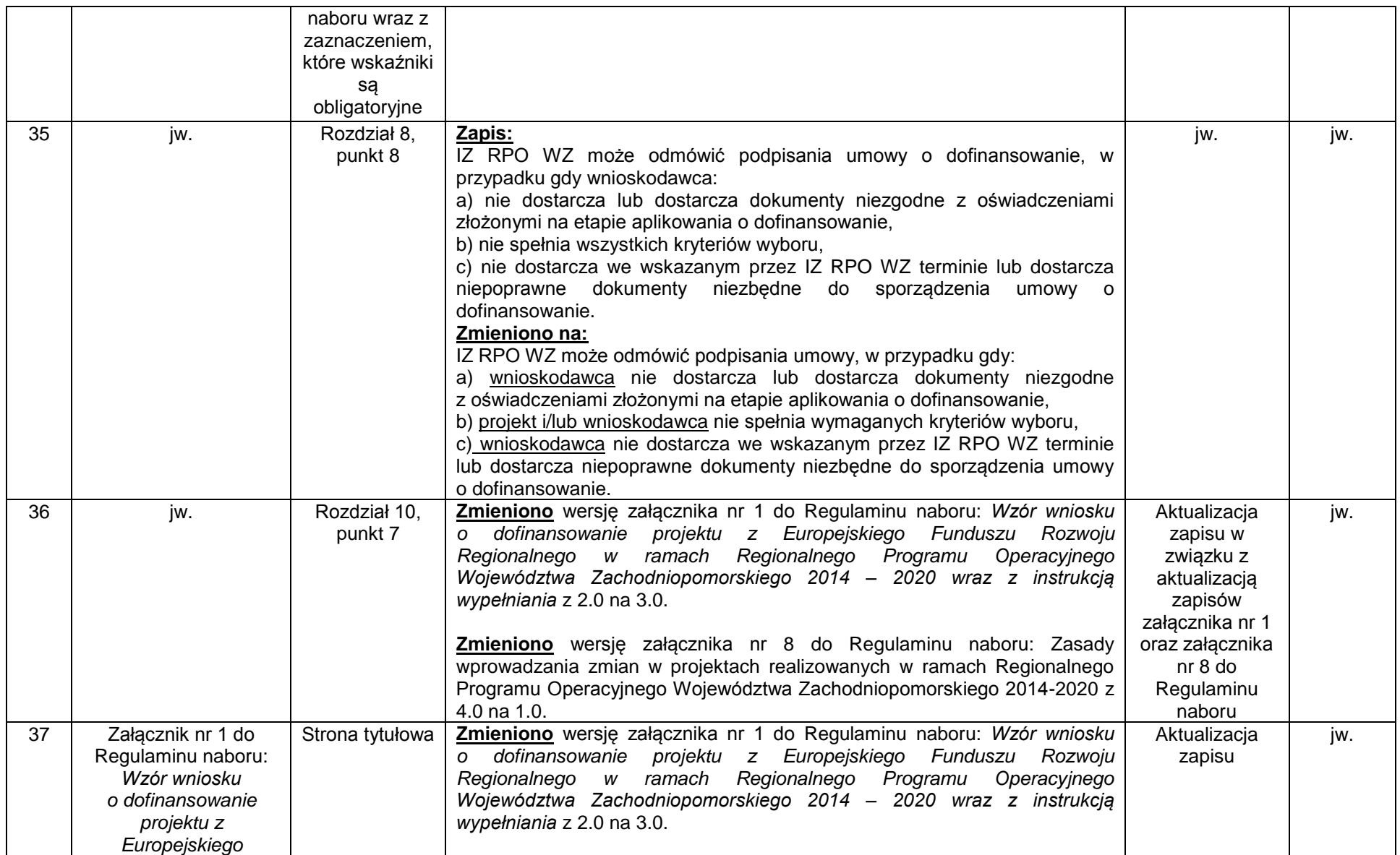

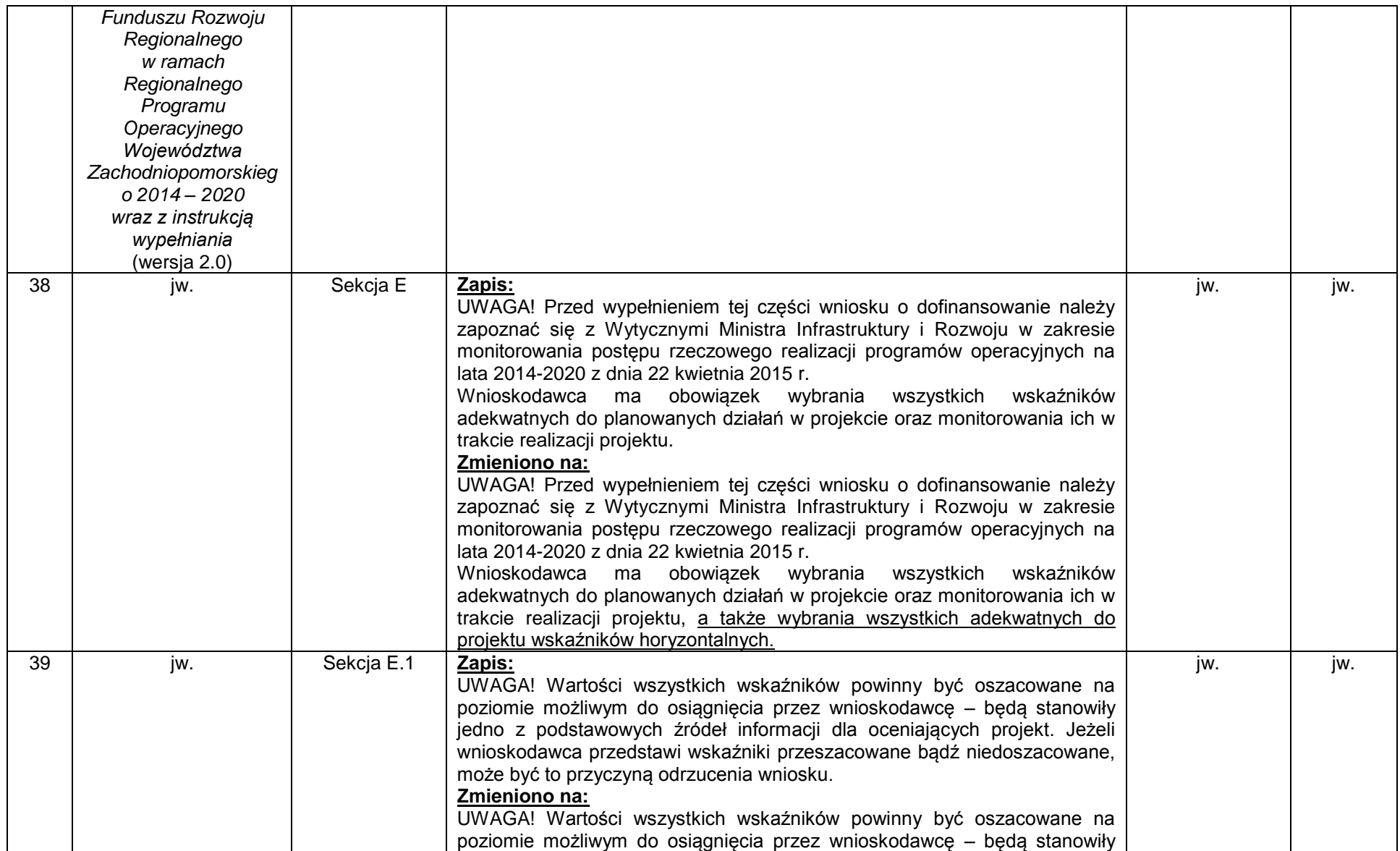

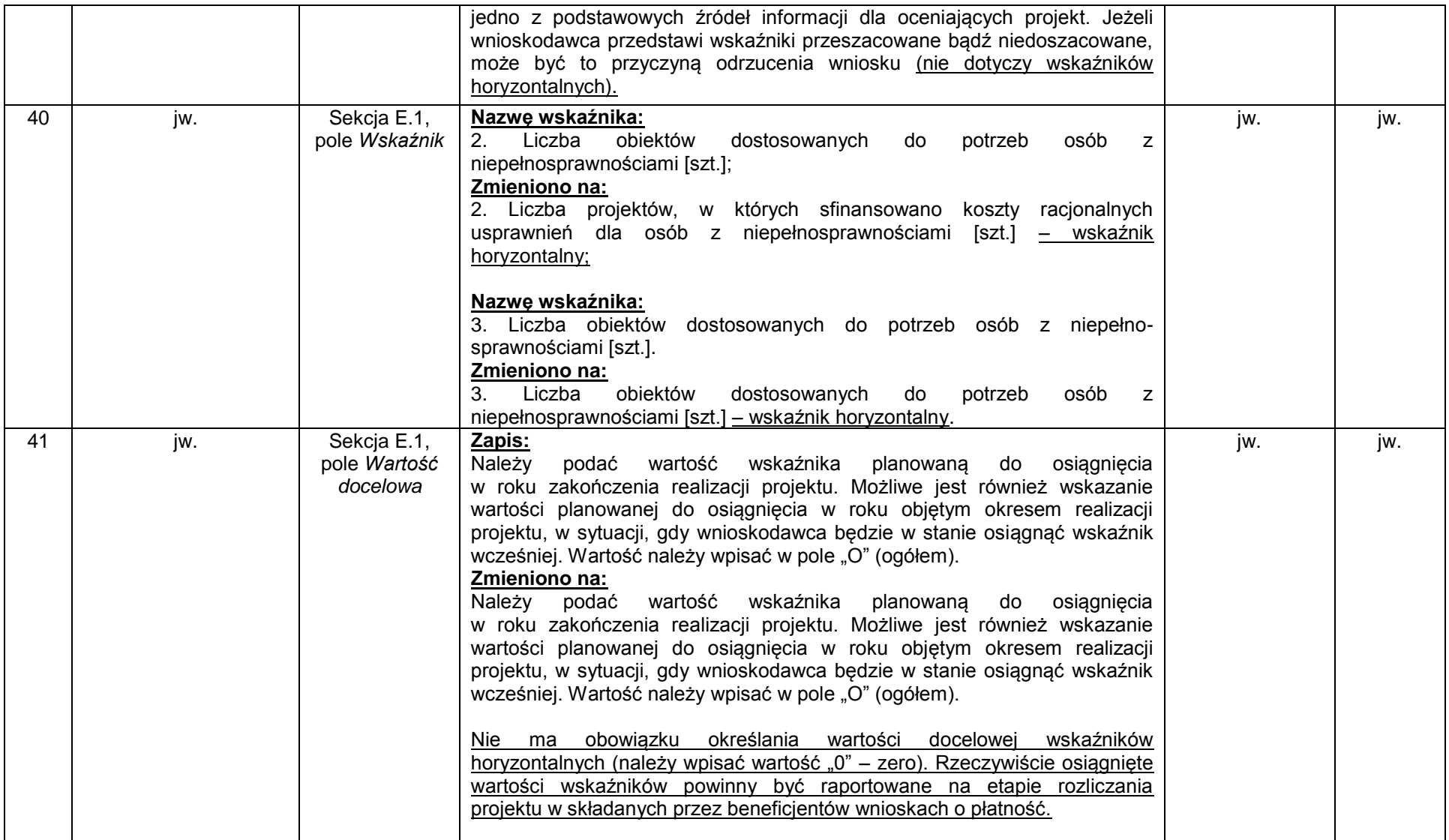

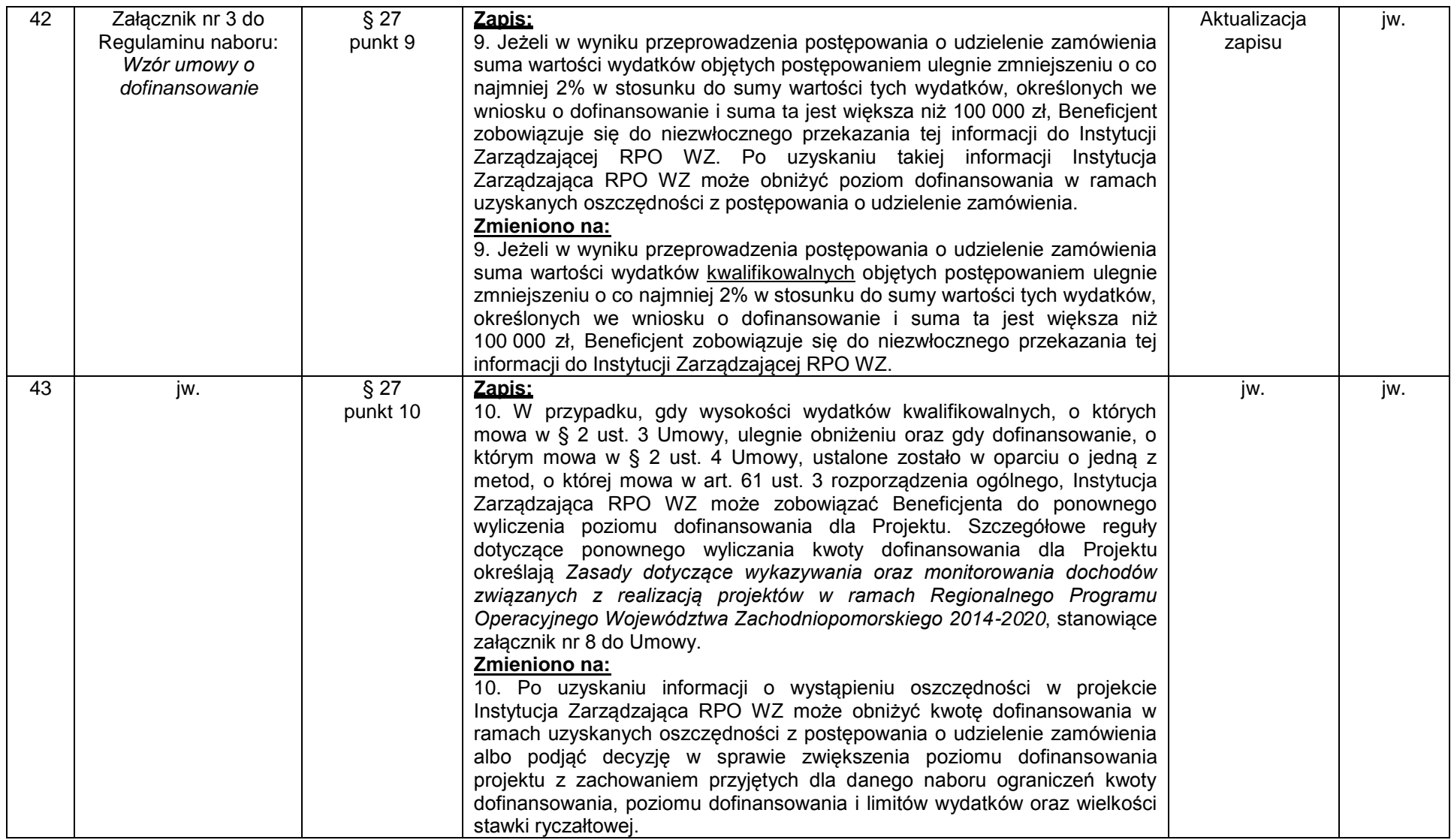

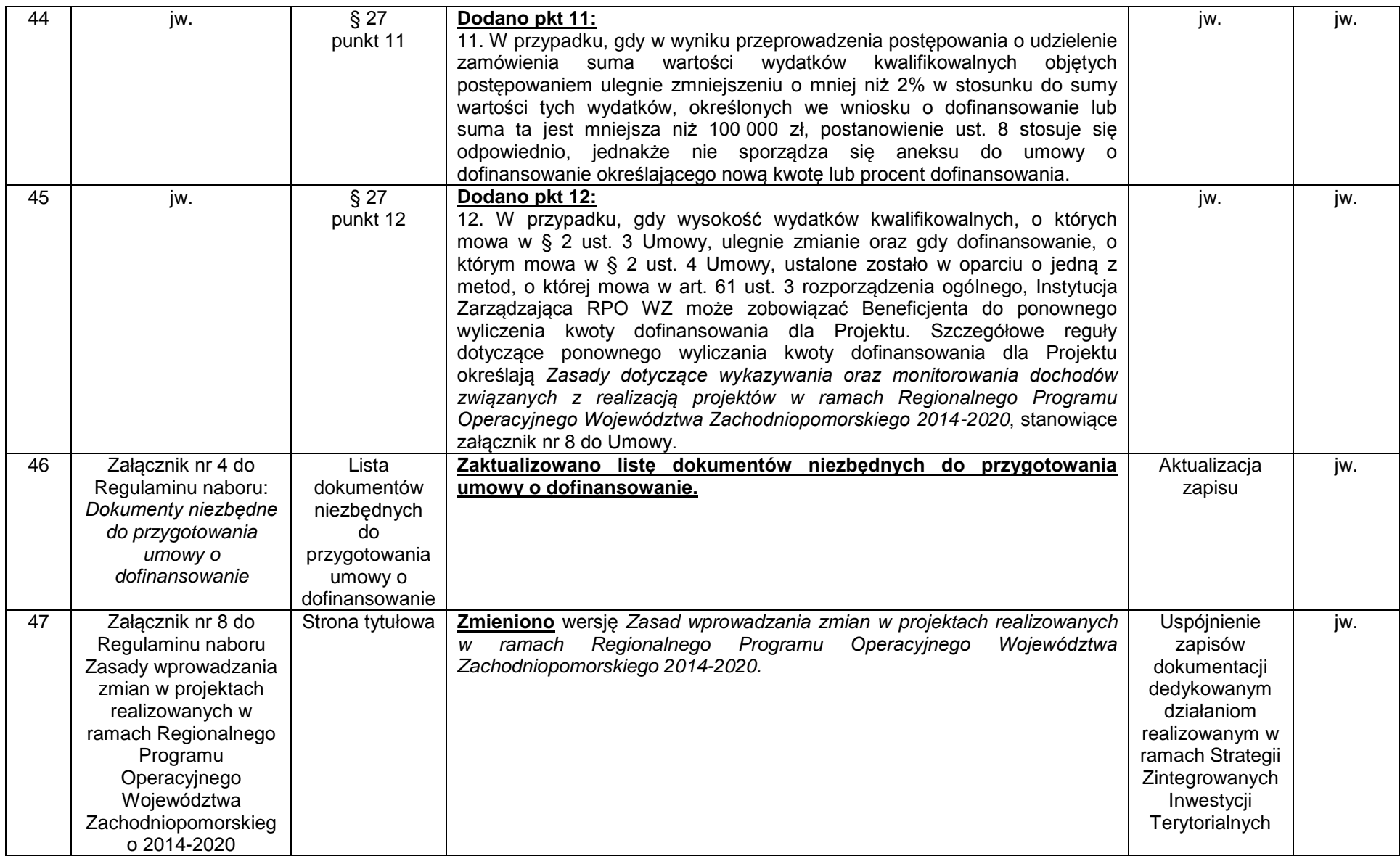